## NAME

pthread\_join - join with a terminated thread

# **SYNOPSIS**

#include <pthread.h>

int pthr ead\_join(pthread\_t thread, void \*\*r etval);

Compile and link with -pthread.

# **DESCRIPTION**

The pthread join() function waits for the thread speciŒed by eat to terminate. If that thread has already terminated, then pthand join() returns immediatelyThe thread speciCEed byethed must be joinable.

If retval is not NULL, then pthead join() copies the vest status of the target thread (i.e., the alue that the target thread supplied to thread  $\text{eit}(3)$ ) into the location pointed to by twal. If the taget thread was canceled, then PTHREAD\_CANCELED is placed in the location pointed to beyval.

If multiple threads simultaneously try to join with the same thread, the results are undeŒned. If the thread calling pthread  $\overline{\text{join}}$  [is canceled, the](http://chuzzlewit.co.uk/WebManPDF.pl/man:/3/pthread_exit)n the dat thread will remain joinable (i.e., it will not be detached).

# RETURN VALUE

On success, pthread\_join() returns 0; on error returns an error number

# ERRORS

#### EDEADLK

A deadlock was detected (e.g., twthreads tried to join with each other); ore that speciCEes the calling thread.

# EINVAL

thread is not a joinable thread.

# EINVAL

Another thread is already aiting to join with this thread.

#### ESRCH

No thread with the ID therad could be found.

# ATTRIB UTES

For an explanation of the terms used in this section, attributes(7).

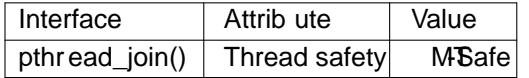

# CONFORMING T O

POSIX.1-2001, POSIX.1-2008.

# NOTES

After a successful call to pthread  $\overline{join}()$ , the caller is guaranteed that the etathread has terminated. The caller may then choose to doyadean-up that is required after termination of the thread (e.g., freeing memory or other resources that were allocated to the turnead).

Joining with a thread that has piceusly been joined results in undeCEned bioha

Failure to join with a thread that is joinable (i.e., one that is not detached), produces a "zombie thread". Avoid doing this, since each zombie thread consumes some system resources, and when enough zombie threads he accumulated, it will no longer be possible to create the ads (or processes).

There is no pthreads analog of waitpid(-1, &status, 0), that is, "join with terminated thread". If you believe you need this functionality ou probably need to rethink your application design.

All of the threads in a process are peers: the read can join with another thread in the process.

# EXAMPLE

Seepthread\_create(3)

# SEE ALSO

pthread\_cancel(3) pthread\_create(3) pthread\_detach(3) pthread\_eit(3), pthread\_tryjoin\_np(3) pth[reads\(7\)](http://chuzzlewit.co.uk/WebManPDF.pl/man:/3/pthread_create)

# **COLOPHON**

This page is part of release 4.10 of the Linux mange project. A description of the project, information about reporting togs, and the latest vsi[on of this page, ca](http://chuzzlewit.co.uk/WebManPDF.pl/man:/3/pthread_detach)n be found at ps://w[ww.kernel.org/doc/man](http://chuzzlewit.co.uk/WebManPDF.pl/man:/3/pthread_tryjoin_np)[pages/.](http://chuzzlewit.co.uk/WebManPDF.pl/man:/7/pthreads)